Escalonamento de aplicações utilizando análise de padrões de uso no InteGrade

> Thiago Henrique Coraini Orientador: Marcelo Finger

MAC499 − Trabalho de Formatura Supervisionado

Departamento de Ciência da Computação Instituto de Matemática e Estatística Universidade de S˜ao Paulo

17 de novembro de 2008

**NORTH NORTH** 

<span id="page-0-0"></span>つくへ

[Introdu¸c˜ao](#page-1-0) [LUPA](#page-6-0) [Escalonamento](#page-14-0) [Conclus˜ao](#page-20-0)

## O que é o InteGrade

- Projeto entre algumas universidades brasileiras
- $\bullet$  E um *middleware* para grades computacionais oportunistas
- Usar computadores comuns para compor a grade
- <span id="page-1-0"></span>• Aproveitá-los apenas quando não estiverem sendo usados

O problema do escalonamento

- Utilizar recursos somente nos momentos de ociosidade
- · Garantir prioridade ao dono da máquina
- O ideal seria poder prever como estaria a utilização do computador num futuro próximo

### Prevendo o uso futuro

### Análise de Padrões de Uso

- Proposta para tentar prever o uso futuro de um computador
- Detectar padrões de utilização recorrentes no computador

## Prevendo o uso futuro

### Análise de Padrões de Uso

- Proposta para tentar prever o uso futuro de um computador
- Detectar padrões de utilização recorrentes no computador

## LUPA − Local Usage Pattern Analyzer

Módulo do InteGrade responsável por monitorar o uso, realizar a análise dos padrões e efetuar previsões sobre a utilização futura

- ④ 伊 ) ④ 重 ) ④ 重

Ξ

## Objetivos deste trabalho

### Este trabalho consistiu em:

- **•** Realizar alguns aprimoramentos na implementação do LUPA
- <sup>2</sup> Ampliar a interface de consulta ao LUPA
- <sup>O</sup> Implementar um escalonador de aplicações para a grade, que usasse os dados do LUPA

## O funcionamento do LUPA

O LUPA (Local Usage Pattern Analyzer) funciona basicamente da seguinte maneira:

 $QQ$ 

<span id="page-6-0"></span>э

化重复 化重变

## O funcionamento do LUPA

O LUPA (Local Usage Pattern Analyzer) funciona basicamente da seguinte maneira:

**4** Monitora o uso de CPU e memória em intervalos pré-definidos

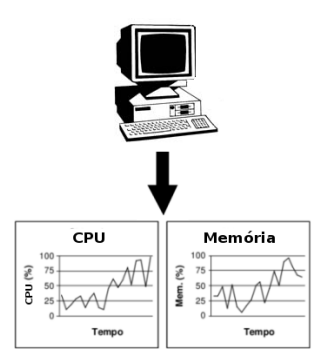

 $2990$ 

э

**COL** 

 $\overline{AB}$ 

- 4 国 8 - 4 国 8

## O funcionamento do LUPA

O LUPA (Local Usage Pattern Analyzer) funciona basicamente da seguinte maneira:

- **4** Monitora o uso de CPU e memória em intervalos pré-definidos
- 2 Agrupa essas medições em períodos de 48 horas (UsageData)

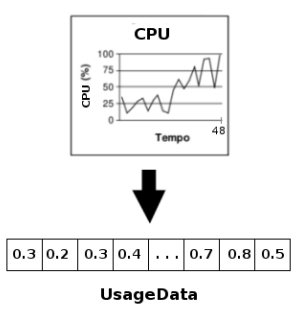

→ 手→

 $\sim$ 

 $\equiv$ 

曲

## O funcionamento do LUPA

#### O LUPA (Local Usage Pattern Analyzer) funciona basicamente da seguinte maneira:

- **4** Monitora o uso de CPU e memória em intervalos pré-definidos
- 2 Agrupa essas medições em períodos de 48 horas (UsageData)
- <sup>3</sup> Reúne UsageData's semelhantes em aglomerados (clusters)

#### UsageData's

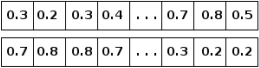

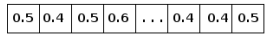

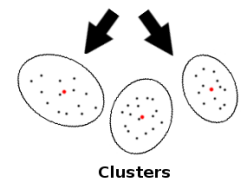

 $x = x$ 

 $200$ 

## O funcionamento do LUPA

#### O LUPA (Local Usage Pattern Analyzer) funciona basicamente da seguinte maneira:

- **4** Monitora o uso de CPU e memória em intervalos pré-definidos
- 2 Agrupa essas medições em períodos de 48 horas (UsageData)
- <sup>3</sup> Reúne UsageData's semelhantes em aglomerados (clusters)
- **4** Acha o *cluster* mais próximo da utilização recente

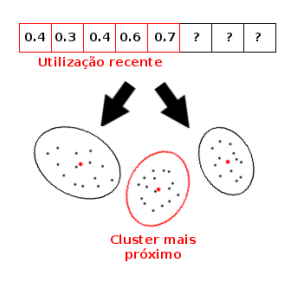

医毛毛 医三角

 $\sim$ 

 $200$ 

## O funcionamento do LUPA

#### O LUPA (Local Usage Pattern Analyzer) funciona basicamente da seguinte maneira:

- **4** Monitora o uso de CPU e memória em intervalos pré-definidos
- 2 Agrupa essas medições em períodos de 48 horas (UsageData)
- <sup>3</sup> Reúne UsageData's semelhantes em aglomerados (clusters)
- **4** Acha o *cluster* mais próximo da utilização recente
- <sup>5</sup> A partir de um elemento representativo desse cluster, infere a utilização futura

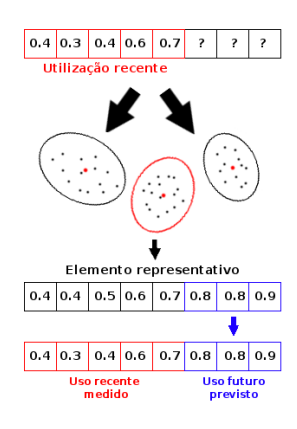

- ④ 伊 ト ④ ヨ ト ④ ヨ ト

 $200$ 

 $\Box$ 

## O funcionamento do LUPA

Durante a previsão, ao encontrar o elemento representativo apropriado, existe uma limitação no tempo de previsão

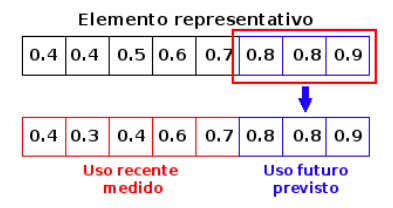

 $x = x$ 

## O funcionamento do LUPA

- Para poder fazer previsões sem limitação de tempo, a solução foi realizar várias previsões sucessivas, encadeadas, e combinar o resultado no final
- A última previsão realizada é usada como medição de utilização recente

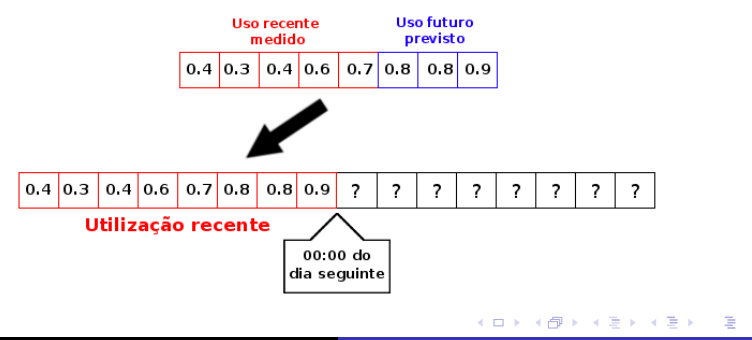

 $QQ$ 

## O escalonamento

- Para fazer consultas ao LUPA, devemos saber quais os requisitos da aplicação
- No futuro, a idéia é descobrir isso automaticamente
- Hoje, isso é passado manualmente na submissão da aplicação

<span id="page-14-0"></span>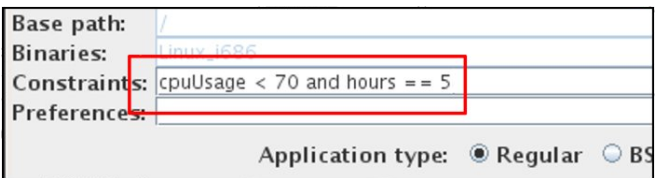

[Introdu¸c˜ao](#page-1-0) [LUPA](#page-6-0) [Escalonamento](#page-14-0) [Conclus˜ao](#page-20-0)

## O escalonamento

- Primeiramente, faz uma pré-seleção dos nós de acordo com critérios como plataforma e sistema operacional
- Faz uma análise dos requisitos solicitados no momento da submissão
- Através de consultas ao LUPA, decide quais os melhores nós para rodarem a aplicação

[Introdu¸c˜ao](#page-1-0) [LUPA](#page-6-0) Escalonamen [Conclus˜ao](#page-20-0)

Algoritmos do escalonador

## CanRunGridApplication

- Impede a execução em computadores que não manterão ociosidade
- Não realiza nenhuma ordenação na lista de nós candidatos a executar a aplicação

[Introdu¸c˜ao](#page-1-0) [LUPA](#page-6-0) **Escalonament** [Conclus˜ao](#page-20-0)

Algoritmos do escalonador

## HowLongCanRunGridApplication

- Verifica, junto ao LUPA, por quanto tempo cada nó manterá uma certa disponibilidade
- Dá preferência no escalonamento para aqueles nós que manterão tal disponibilidade por mais tempo

[Introdu¸c˜ao](#page-1-0) [LUPA](#page-6-0) **Escalonament** [Conclus˜ao](#page-20-0)

Algoritmos do escalonador

## GreedyAverageResourceUsage

- Solicita a média prevista de uso nas próximas horas para todos os nós disponíveis
- Escolhe primeiramente aqueles computadores em que a previsão é de maior disponibilidade de recursos

Algoritmos do escalonador

## BestFitAverageResourceUsage

- Solicita a média prevista de uso nas próximas horas para todos os nós disponíveis
- Escolhe primeiramente aqueles computadores em que a previsão de disponibilidade é a menor possível que ainda atenda aos requisitos da aplicação

[Introdu¸c˜ao](#page-1-0) [LUPA](#page-6-0) [Escalonamento](#page-14-0) [Conclus˜ao](#page-20-0)

## Resultados

- O escalonador desenvolvido é muito mais inteligente e adaptável do que o que existia anteriormente
- Experimentos estão sendo feitos para tentar comparar a qualidade dos algoritmos apresentados
- $\bullet$  O InteGrade está sendo executado nos laboratórios da Rede Linux (IME), em aproximadamente 20 máquinas
- Porém, algumas áreas complementares do projeto ainda precisam ser desenvolvidas para que o escalonamento funcione de maneira realmente eficiente e correta

<span id="page-20-0"></span>母 ▶ ヨ ヨ ▶ ヨ ヨ

## Referências

- F A. Goldchleger, InteGrade: Um Sistema de Middleware para Computação em Grade Oportunista. PhD thesis, Universidade de São Paulo, 2004.
- G. Bezerra, Análise de Conglomerados Aplicada ao Reconhecimento de Padrões de Uso de Recursos Computacionais. PhD thesis, Dissertação de mestrado. Universidade de São

Paulo, 2006.

D. M. R. Conde, Análise de Padrões de Uso em Grades 歸 Computacionais. PhD thesis, Dissertação de mestrado. Universidade de São Paulo, 2008.

**Allen Allen** 

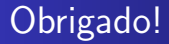

# Perguntas?

Thiago H. Coraini Escalonamento no InteGrade utilizando padrões de uso

 $\leftarrow$ 

 $\sim$ a. 同  $\sim$ → 手下 Þ

э

 $\rightarrow$ 

<span id="page-22-0"></span> $299$